## E X C E L A V A N Z A D O P A R A L A A D M I N I S T R A C I Ó N E J E C U T I V A

## T E M A R I O 2 0 1 9

DOMINA ESTA PODEROSA HERRAMIENTA

En esta oportunidad abordaremos los siguientes temas:

- Barras de herramientas personalizadas.
- Crear una barra de herramientas personalizada
- Auditoria de Fórmulas.
- Celdas precedentes
- Celdas dependientes
- Funciones de búsqueda.
- Función BuscarV
- Función BuscarH
- Escenarios.
- Crear un escenario
- **FILTROS**
- AUTO FILTRO
- Filtro avanzado
- Formularios.
- Formulario de datos
- Gráficos
	-
- Creación de un Gráficos.
- Pasos
- 1- Selección del tipo de grafico
- 2- Rango de datos
- 3- Opciones del grafico
- 4- Ubicación del gráfico
- **MACROS**
- Creación de una Macro
- Formas de ejecutar una macro.
- SUBTOTALES.
- Insertar subtotales.
- Tablas Dinámicas.
- Creación de tablas
- Cambiar el diseño de la tabla
- Validación.
- Entradas de celda
- Introducción a Visual Basic en Excel.
- El entorno de desarrollo

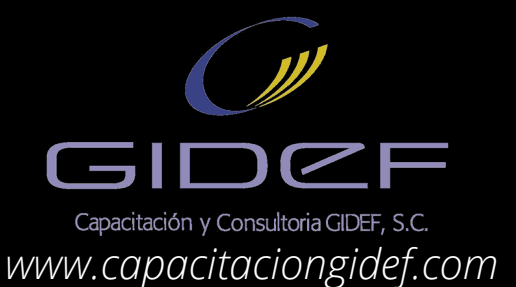